$\ddot{\mathbf{t}}$  $\ddagger$ † ††  $\ddagger$ 

 $\tt LAN$ 

 $PC$ 

## Design and Implementation of a Network Accessible Portable Repository

## SATOSHI OZAKI,<sup>†</sup> MITSURU KANDA,<sup>†</sup> YUJIRO SHIMADA<sup>††</sup> and TATSUYA YAMADA<sup>††</sup>

Recently, network services through cellular phone and public wireless access becomes very popular, which fulfills users' and that they always want to be accessible to lots of information. We have prototyped a small device as an example of auxiliary storage appliance called "repository", which holds lots of information the user accesses.

This repository fetches and stores the user's Email then delivers to the any device he/she wishes through the network. Therefore, if the user carries this repository, he/she can operate the PCs on the remote site just the same way as usual and he/she need not care about the distribution and synchronization of information.

In this paper, we will describe the software design and implementation of the prototype portable repository.

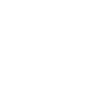

 $\mathbf 1$ .

Palm PocketPC Sync

**PDA** 

 $\sim$  3

HDD, The Second Second Second Second Second Second Second Second Second Second Second Second Second Second Second Second Second Second Second Second Second Second Second Second Second Second Second Second Second Second Sec

 $\mathrm{ADSL}$ 

 $\overline{2}$  $\sim$  2

Communication Platform Laboratory, Corporate Research and Development Center, Toshiba Corporation ††  $e$ - $\qquad \qquad$  SI  $\qquad \qquad$ 

† 株式会社東芝 研究開発センター 通信プラットホームラボラト

Systems Integration Technology Center, e-Solution Company, Toshiba Corporation

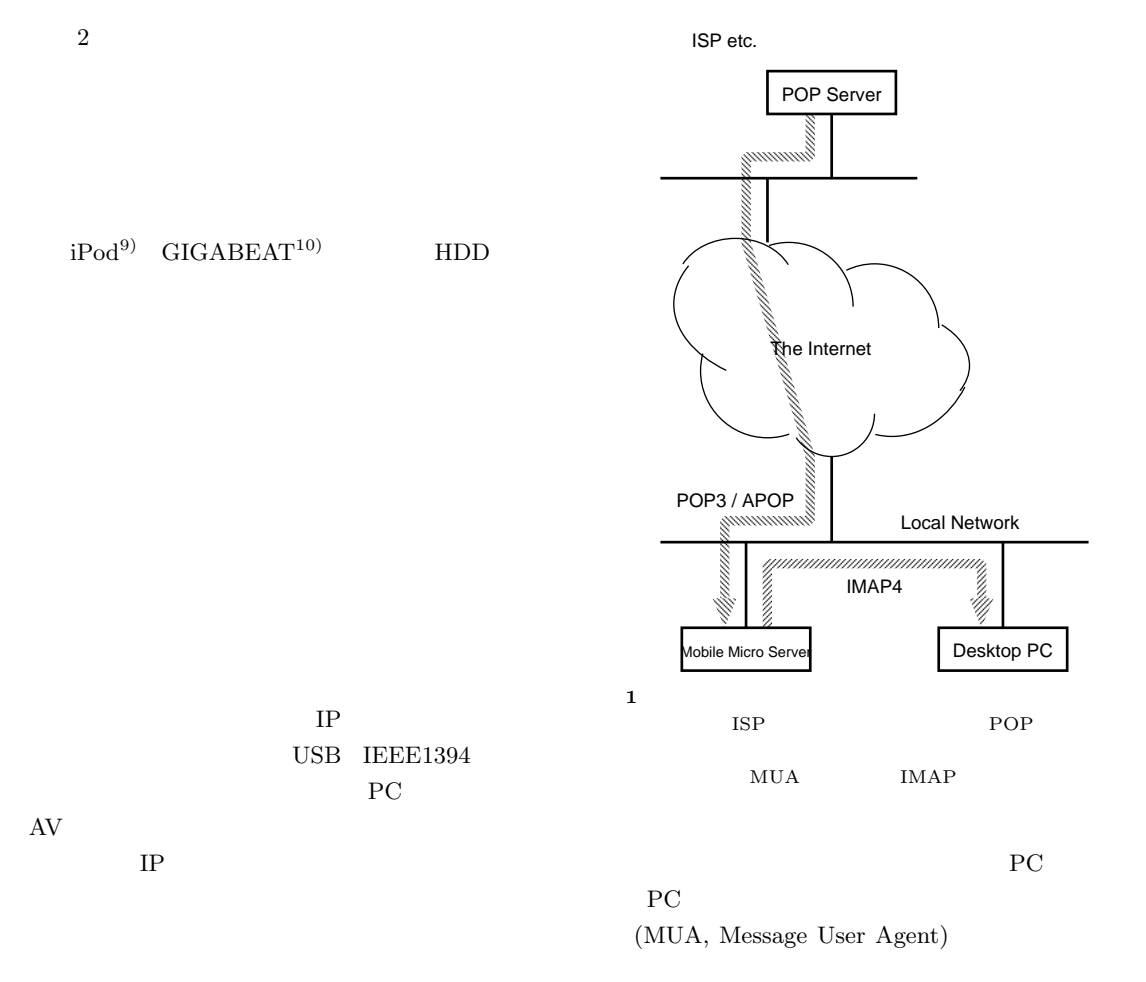

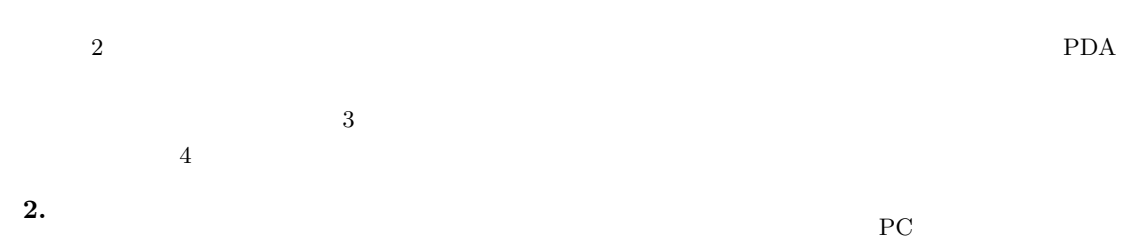

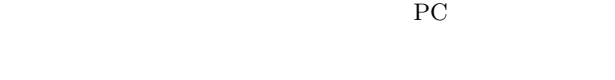

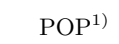

 $\mathrm{SOCKS}^{3)}$ 

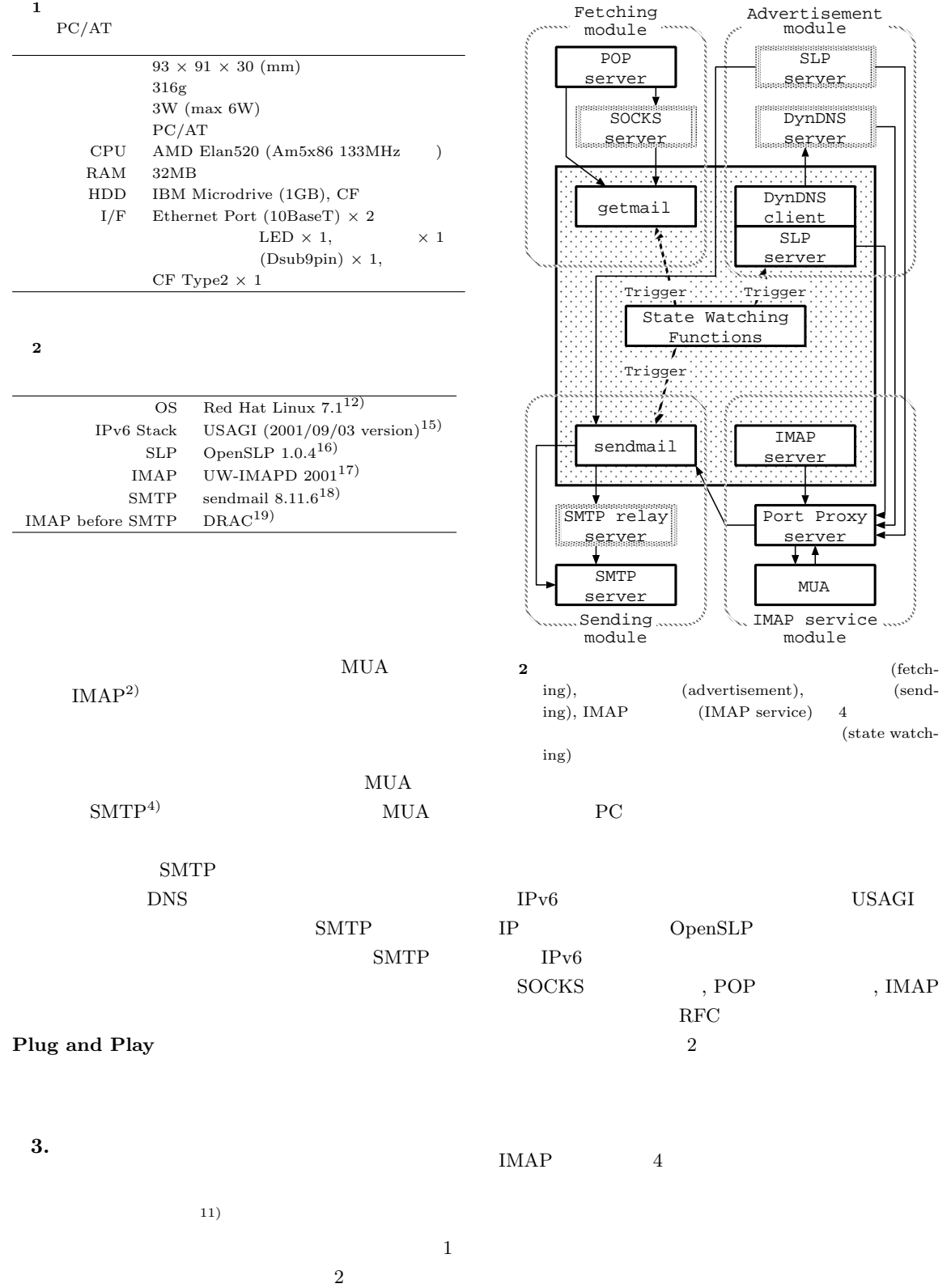

 ${\rm PC/AT}$ 

 $3.1$ getmail POP IMAP SMTP  $local host$ sendmail SOCKS  $\mathbf C$  $3.2$  IMAP  $UW$ -IMAPD  $UW$ -IMAPD IPv6 inetd IMAP  $3.3$ sendmail sendmail IPv6 inetd resetsmtp sendmail.cf slpcs  $SLP^{7(8)}$ getstatic IP  $\blacksquare$ SMTP  $\overline{C}$ IMAP before SMTP SMTP  $SMTP$  IMAP UW-IMAPD DRAC  $3.4$ ifup-local mcinit mcinit SLP SLP  $SLP$  $SLP$ mc\_rwfile  $SLP$  SLP mcinit C  $SLP$  SLP SLP OpenSLP  $IPv6$  $SLP$ SMTP sendmail dnsupdate  $IPv6$ Dynamic DNS  $Update^{6)}$  DNS BIND nsupdate rtosol RS (Router Solicitation) RA (Router Advertisement)  $IPv6$ 得する.C 言語で実装.  $3.5$ ifmond クインタフェイスに関する情報を提供する.C click  $\frac{1}{2}$  $($  $C$  $3.6$ MUA IMAP Windows  $XP$  Winbiff<sup>13)</sup> Red Hat Linux  $Sylpheed^{14}$ POP/IMAP server ISP POP/IMAP UW-IMAP POP PortProxy server SLP MUA いる.MUA のプログラムは必ずしもソースコー MUA  $SLP$ IMAP SMTP localhost mproxy MUA MUA localhost を記述しておけばよい.C 言語で実装.SLP のラ SOCKS server POP/IMAP

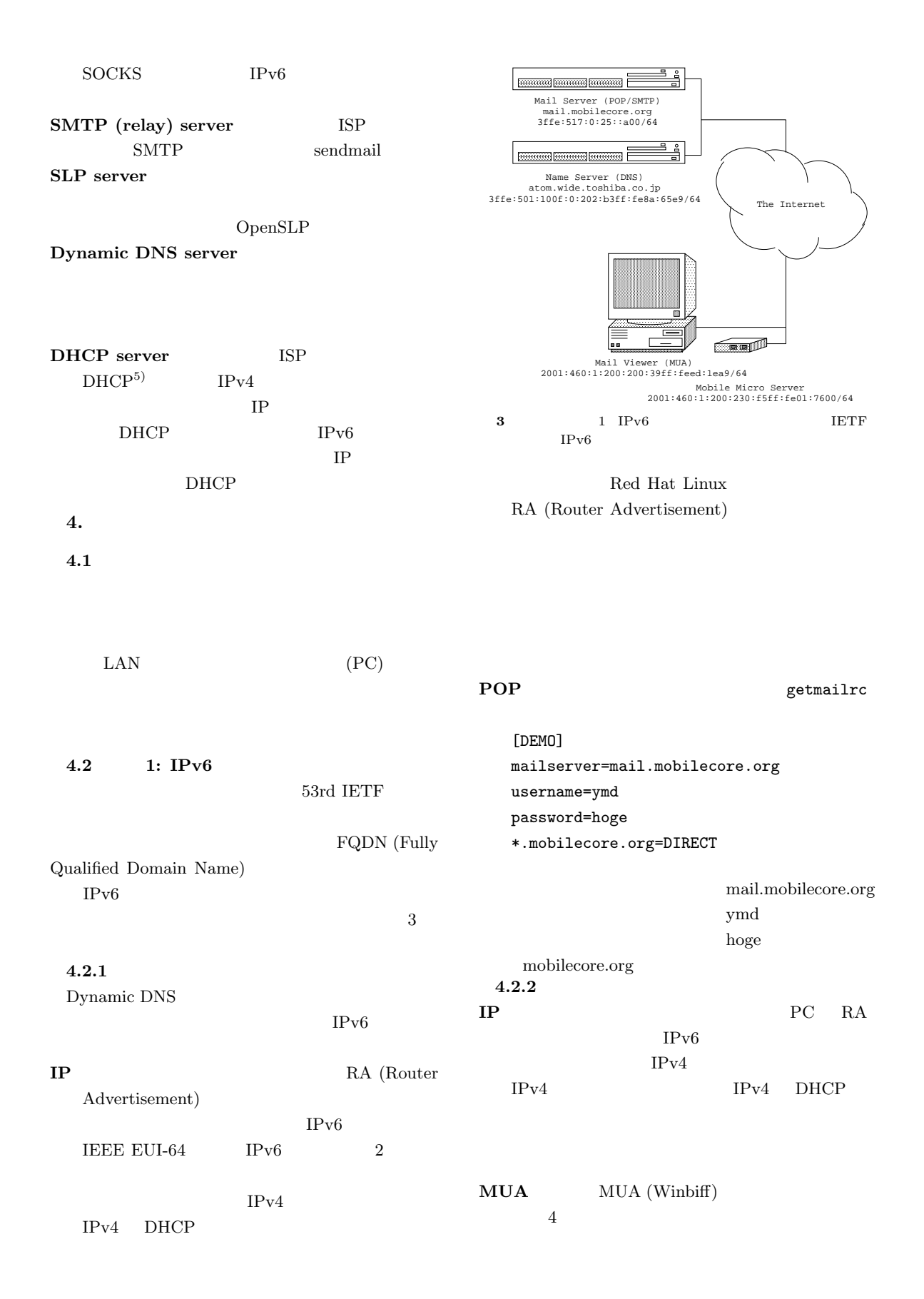

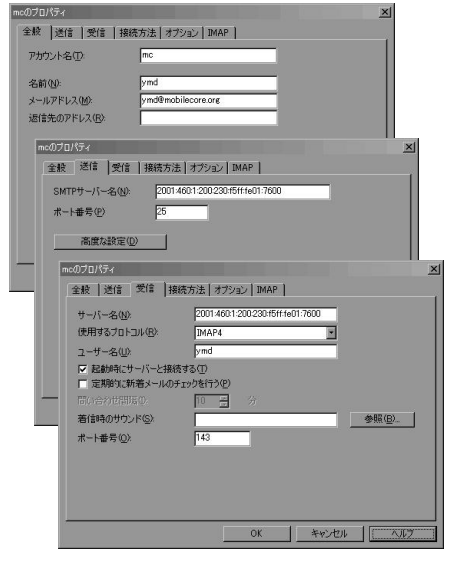

4 MUA (Winbiff) Winbiff Windows  ${\rm MUA} \qquad {\rm IPv6} \label{eq:mdot}$   ${\rm IP}$  $IP$ 

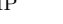

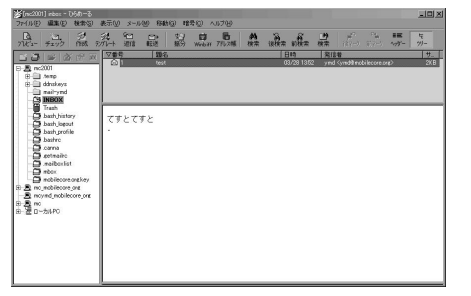

5 MUA (Winbiff)

取り込まれたメイルがネットワーク経由でサーブされ,MUA

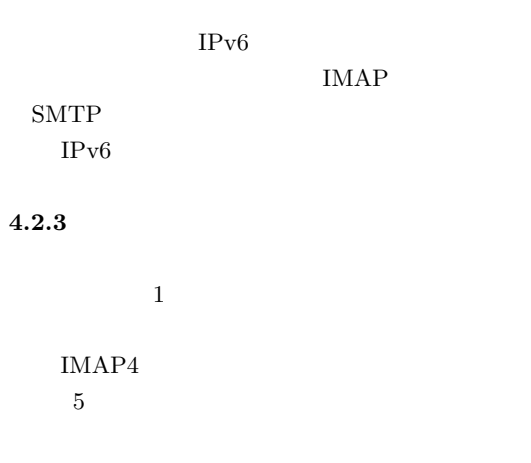

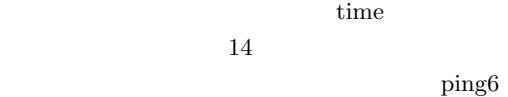

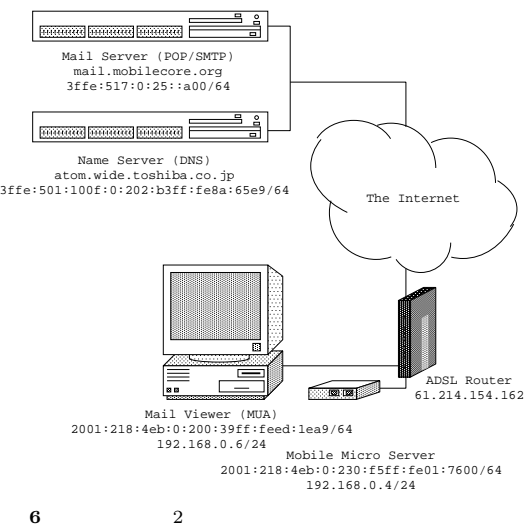

- $ADSL$
- 5  $322\,\text{ms}$ Winbiff
- $3$ 4.3 2: IPv4, IPv6 IPv4, IPv6 DNS Dynamic
- Update
- クロサーバに付与された IP アドレスによらずにアク  $4.3.1$  $DHCPv4$  Red
- Hat Linux  $/etc/resolv.comf$  IPv4
- dnsupdate IPv6 Red Hat Linux /etc/resolv.conf
	- $IPv4$
- $IPv6$
- DNS Dynamic Update

 $^\ast.\mathrm{key}$   $\qquad \quad \ \ast.\mathrm{private}$ dnsupdate  $\frac{1}{\sqrt{2}}$  $4.3.2$  $\begin{minipage}{0.9\linewidth} \textbf{IP} \end{minipage} \begin{minipage}{0.9\linewidth} \textbf{N} \textbf{icrosoft} \quad \textbf{Windows} \quad \textbf{XP} \end{minipage}$  $IPv6$   $IPv4$ DHCPv4 IPv4  $ADSL$  $IPv4$   $(65.214.154.162)$  $NAPT$  192.168.0.0/24  $IPv6$  $RA$  IPv6 FQDN ADSL  $\text{ADSL}$  (192.168.0.1) DHCPv4 IMAP  $SMTP$ FQDN  $\mathbf 1$  $4.3.3$  $4.2.3$  $(5)$  $4.4$ 1, 2 MUA sylpheed SOCKS  $SLP$ port proxy MUA  $4.5$  $\mathbf{U}$ **Web**  $up/down$ PDA  $MUA$  $PC$  ${\bf IMAP} \hspace{20pt} {\bf WebMail}$ **Web**  $Web$ 5. ま と め  $IPv4$  $\rm IPv6$ PC PC  $PC$  $MUA$ 

Web UI

 $(TAO)$  $12$  $($  $)$ SOCKS5 Permeo Technologies, Inc. (http://www.permeo.com/) SOCKS

は,携帯電話や PDA といった実際に持ち歩く機器に

 $\rm SI$ 

- 1) J. Myers, and M. Rose, Post Office Protocol Version 3, RFC1939 (Standard), 1996.
- 2) M. Crispin, Internet Message Access Protocol - Version 4rev1, RFC2060 (Proposed Standard), 1996.
- 3) M. Leech, M. Ganis, Y. Lee, R. Kuris, D. Koblas and L. Jones, SOCKS Protocol Version 5, RFC1928 (Proposed Standard), 1996.
- 4) J. Klensin, Editor, Simple Mail Transfer Protocol, RFC2821 (Proposed Standard), 2001.
- 5) R. Droms, Dynamic Host Configuration Protocol, RFC2131 (Draft Standard), 1997.
- 6) P. Vixie, Ed., S. Thomson, Y. Rekhter and J. Bound, Dynamic Updates in the Domain Name System (DNS UPDATE), RFC2136 (Proposed Standard), 1997.
- 7) E. Guttman, C. Perkins, J. Veizades and M. Day, Service Location Protocol, Version 2, RFC2608 (Proposed Standard), 1999.
- 8) E. Guttman, Service Location Protocol Modifications for IPv6, RFC3111 (Informational),

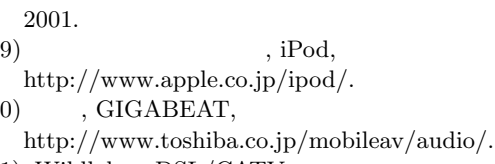

 $10)$ 

- 11) Wildlab., xDSL/CATV IP /LinuxBox LAMB, http://www.wildlab.com/.
- 12) Red Hat Japan, http://www.jp.redhat.com/.
- 13) Winbiff. http://www.orangesoft.co.jp/Winbiff20/.
- 14) Sylpheed a GTK+ based, lightweight, and fast e-mail client -, http://sylpheed.goodday.net/.
- 15) USAGI Project Linux IPv6 Development Project, http://www.linux-ipv6.org/.
- 16) OpenSLP Project, http://www.openslp.org/.
- 17) University of Washington, UW-IMAP, http://www.cac.washington.edu/.
- 18) Sendmail Consortium, http://www.sendmail.org/.
- 19) Gary Mills (University of Manitoba), Dynamic Relay Authorization Control, http://mail.cc.umanitoba.ca/drac/.